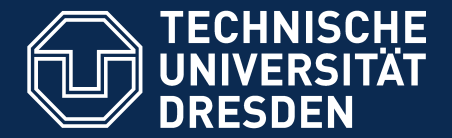

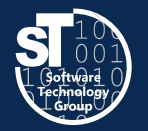

**Department of Computer Science** Institute for Software and Multimedia Technology, Software Technology Group

# **Academic Skills in Software Engineering (ASiSE)**

# **Bulk Collection, Filter, and Classification of Literature**

Exercise Tuesday, 5. DS, APB/E001 Thomas Kühn (thomas.kuehn3@tu-dresden.de)

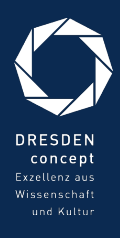

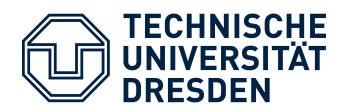

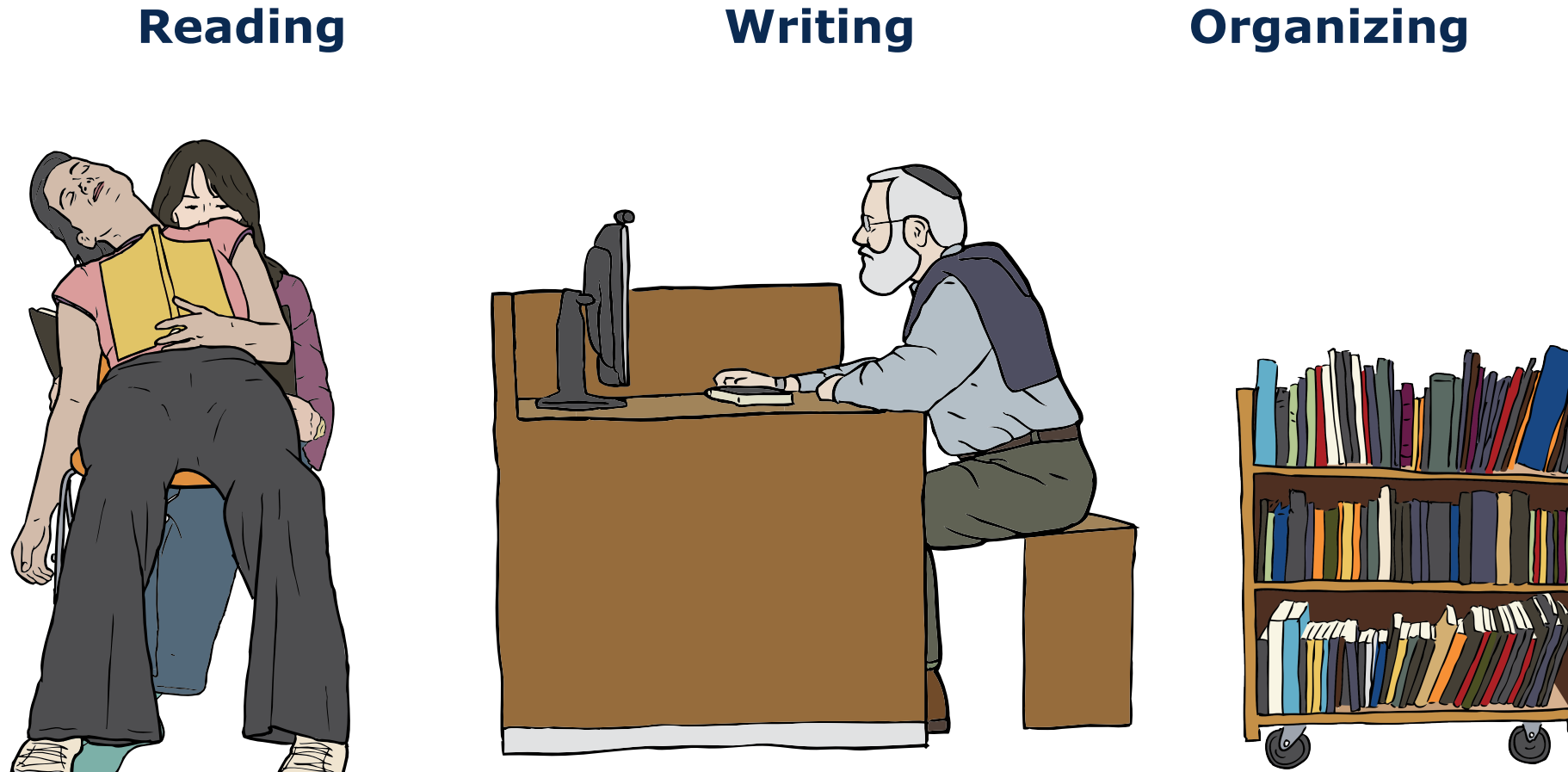

Images from OpenClipart.org (Creative Commons by Steve Lambert)

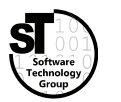

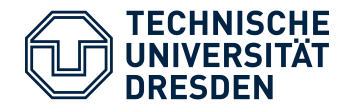

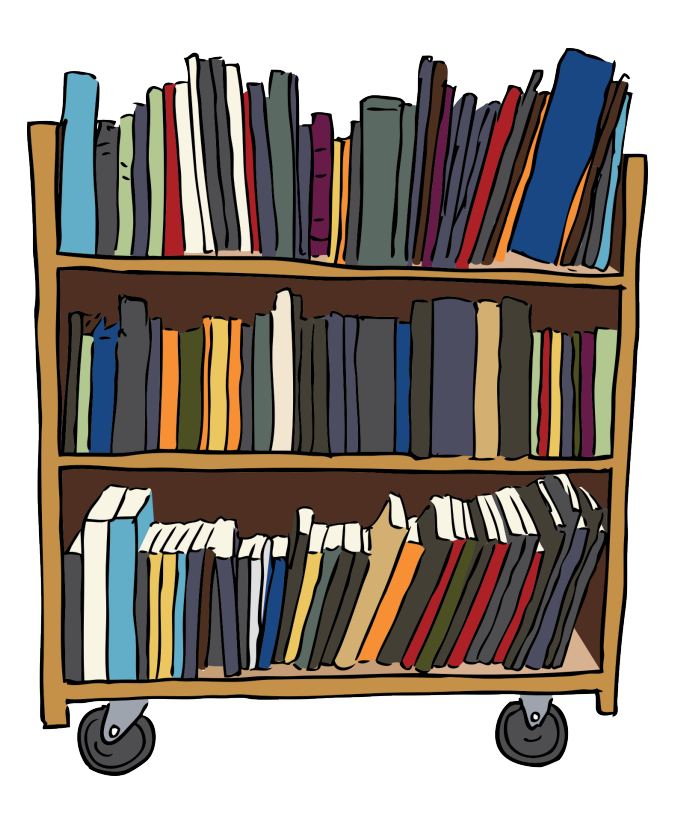

#### **Common Tasks**

- Find relevant / related publications
	- Query scientific search engines
	- Look up *BibTex* for specific publications from the web
- Investigate found publications
	- Skim papers
	- Make notes and hints
	- Organize downloaded files
	- Maintain a corresponding **bibliography** of *BibTex* entries

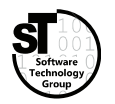

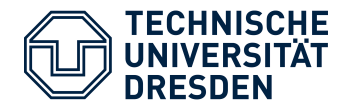

## **A Small Survey**

- Q1:What tools do you use to read and annotate papers?
- Q2:*What tools do you use to organize your bibliography?*
- Q3:*What tools do you use to organize stored papers?*

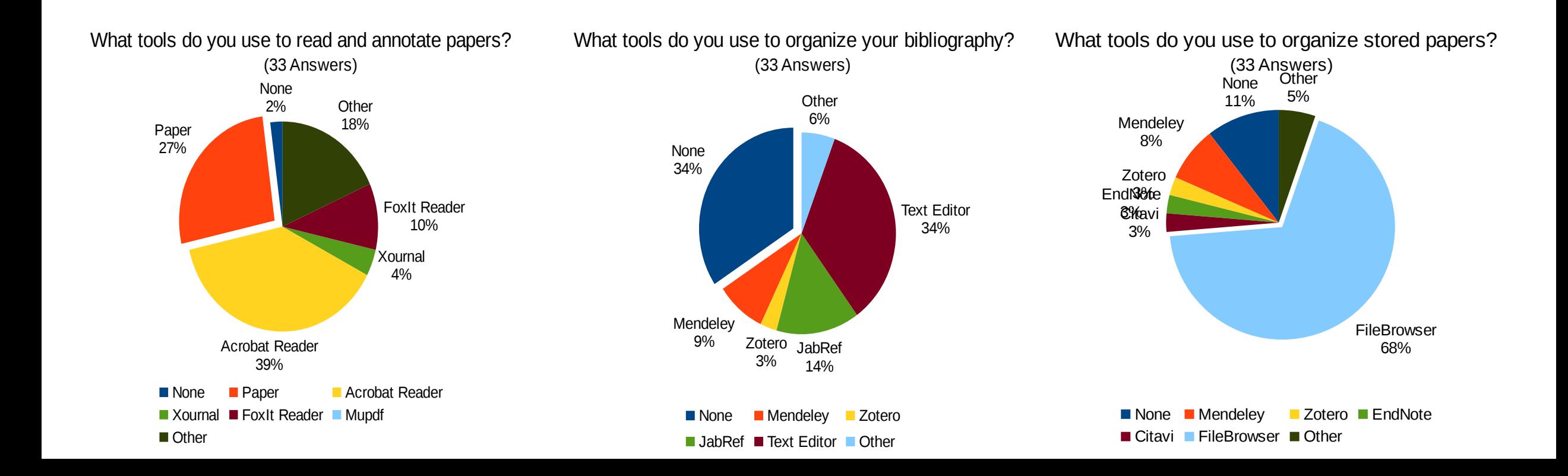

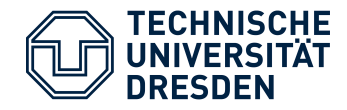

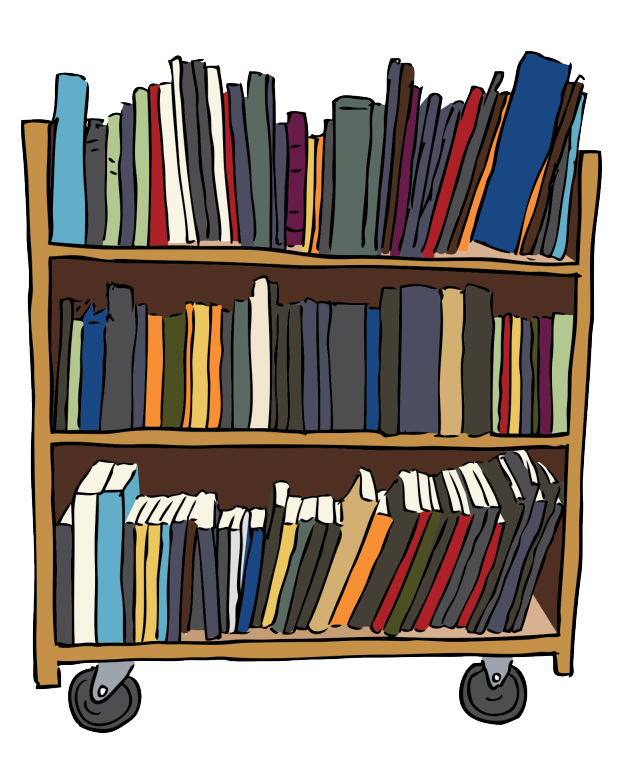

#### **Common Tasks**

- Management of stored papers
	- Search text fragments in papers
	- Look up *BibTex* for stored papers
- Conducting a literature survey
	- Look up *BibTex* for specific publications from the web
	- Filtering large *BibTex* files
	- Downloading papers
	- Classifying found papers

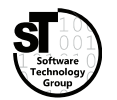

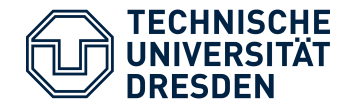

#### **Management of Stored Papers**

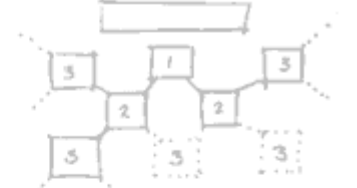

*Automated* lookup of *BibTex* for stored papers *(not discussed)*

#### **Conducting a Literature Survey**

- *Automated* lookup specific publications from the web
- *Automated* filtering large *BibTex* files
- *Automated* downloading of referenced papers
- Tool supported classification of papers

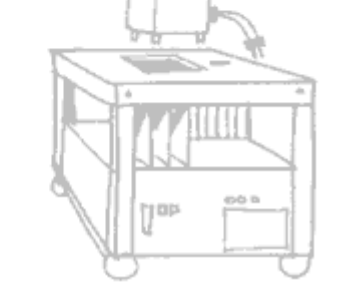

Picture by Nasa (public domain)

្រព្យ

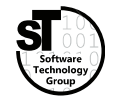

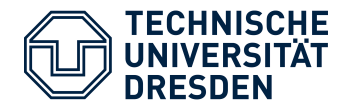

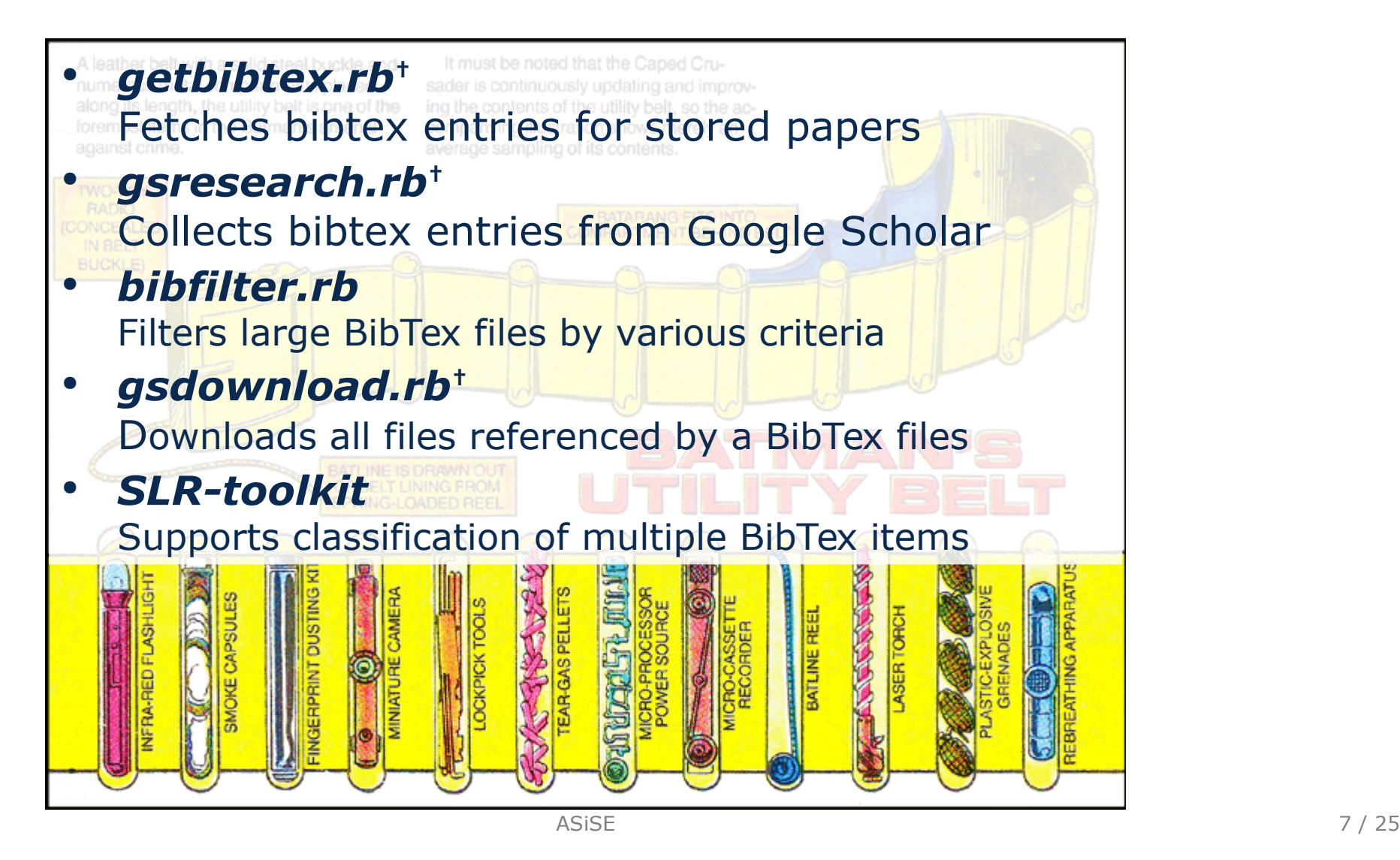

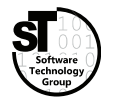

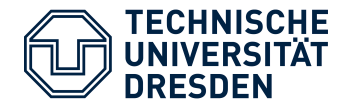

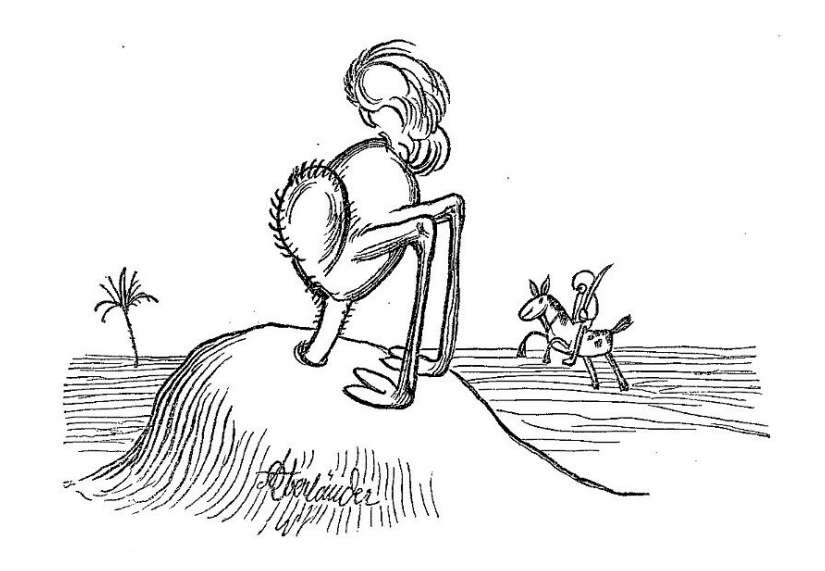

- Never use these scripts in jurisdictions, which prohibit automated use of Google Scholar
	- See Google's terms of Use
- Do not use these scripts to attack google services
- These tools are only for research purpose
- $\bullet$ *"I would pay for using a Google*  Adolf Oberländer (public domain) **Scholar API**

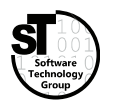

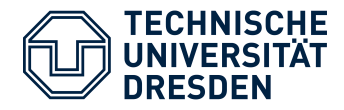

#### **Automated Managment**

- Find naming schema for stored publication
	- <Full Name of First Author>\_<Full Title>.pdf (e.g.: *Charles W Bachman\_Data Structure Diagrams.pdf*)
- Keep all documents in one folder (e.g.: *library/*)
- Use author's last name for subfolder (e.g.: *library/Bachman/*)

#### **Steps**

- 1. Automated sorting of new files into subfolders
	- \$ ./mvtodir.sh
- 2. Generating the file list for **getbibtex**
	- \$ ./gettitles.sh > titles.txt
- 3. Initializing / Updating the bibliography
	- \$ **ruby** getbibtex.rb titles.txt my.bib 1>> my.bib

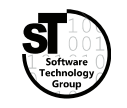

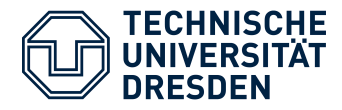

#### **Task**

 Fetch all publications matching a query string *With: ospp, workflow Exact: sebastian richly*

- Sort out irrelevant publications
- Download PDF files for all relevant publications
- Collect statistics about survey process

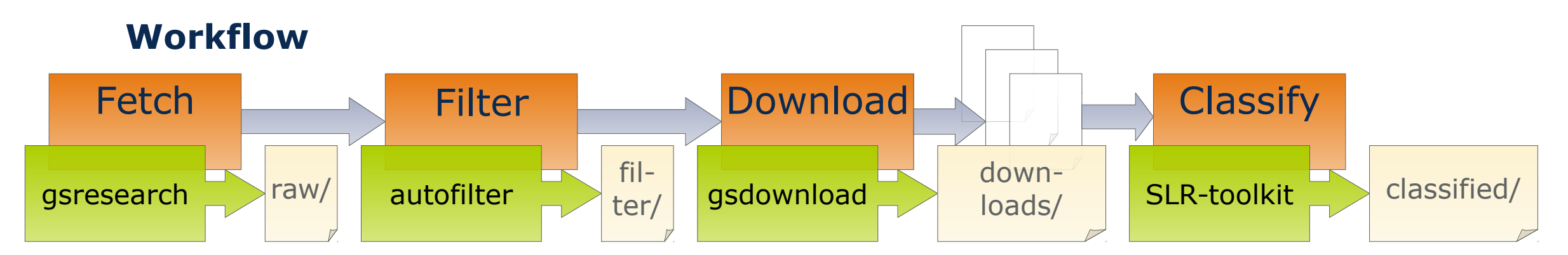

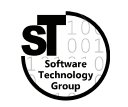

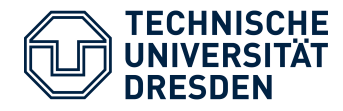

#### **Automatic Querying**

- Defining a search query
	- Exact, With, Any, and Without
	- Time span (from year to year)
- Directly supported by **gsresearch**

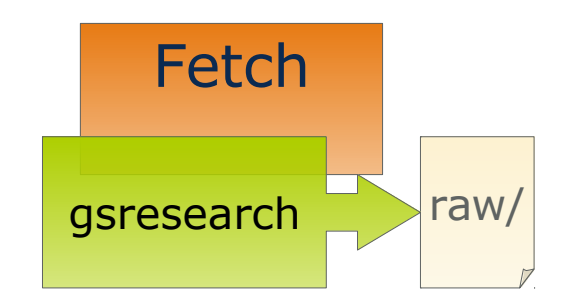

#### **Steps**

- 1. Test your query with Google Scholar<sup>1)</sup> (advanced search)
- 2. Change the **gsresearch.sh** accordingly
- 3. Run the script with
	- \$ ./gsresearch.sh
- 4. Be patient, very patient

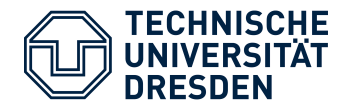

## Conducting a Literature Survey Efficient Literature Survey

#### **Automatic Filtering**

- Further filter the inital dataset
- Using **bibfilter** to select items by
	- document class, publisher, citation count, …
- Two automatic filtering steps in **autofilter**
	- Select items by publisher *ACM, IEEE, Springer, ScienceDirect*
	- Filter items with low impact *Citation Count < Log( Age )*

#### **Human Filtering**

- Check the title of the paper and (abstract, content)
	- \$ mkdir filter\_human
	- \$ **for** f **in** `ls filter\_rel/`; **do**

```
ruby bibfilter.rb 'filter_rel/$f' > 'filter_human/$f' ;
```
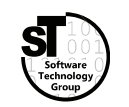

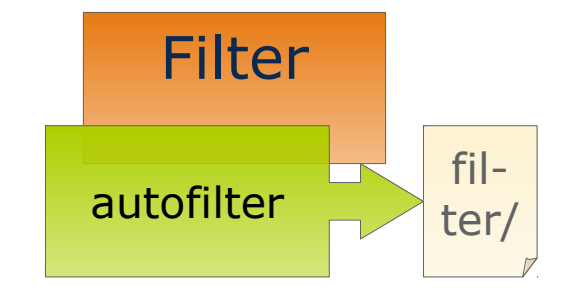

**← DEEMED EVIL**

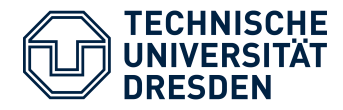

## Conducting a Literature Survey Efficient Literature Survey

#### **Automatic Download**

- Download final set of relevant
- Access files via the publisher's site
- Support for the big four: *ACM, IEEE, Springer, ScienceDirect*
- Extensible towards other publishers
- Downloaded files are referenced within bibtex items

#### **Steps**

- 1. Run the script with
	- \$ ./gsdownload.sh
- 2. Be patient
- 3. Rerun
	- \$ ./autofilter.sh

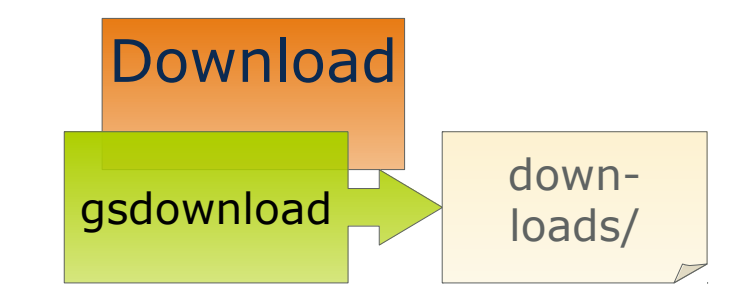

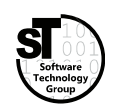

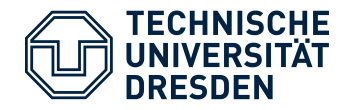

#### **Collecting Statistics**

- Crucial to explain selection method of survey
- Generated automatically by **autofilter**
- Stored as csv files in *stats\_\*/* folder

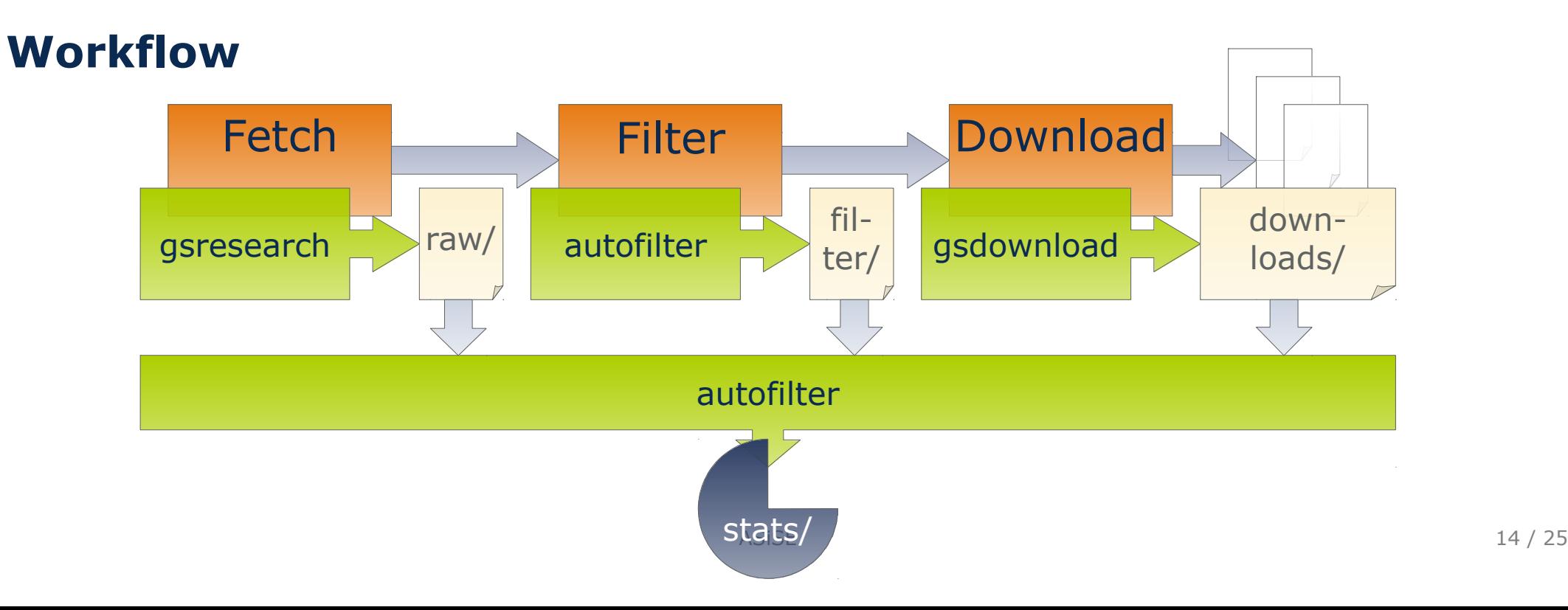

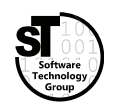

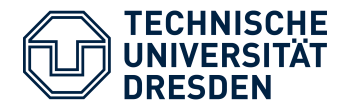

## Conducting a Literature Survey Efficient Literature Survey

### **Example**

- Query for publications from 2008 to 2014
	- *With: ospp, workflow Exact: sebastian richly*
- Inital dataset: 9 entries
- Automatic Filter: 4 entries
- Human Filter: 3 entries
- Download: 3 pdf files
- 

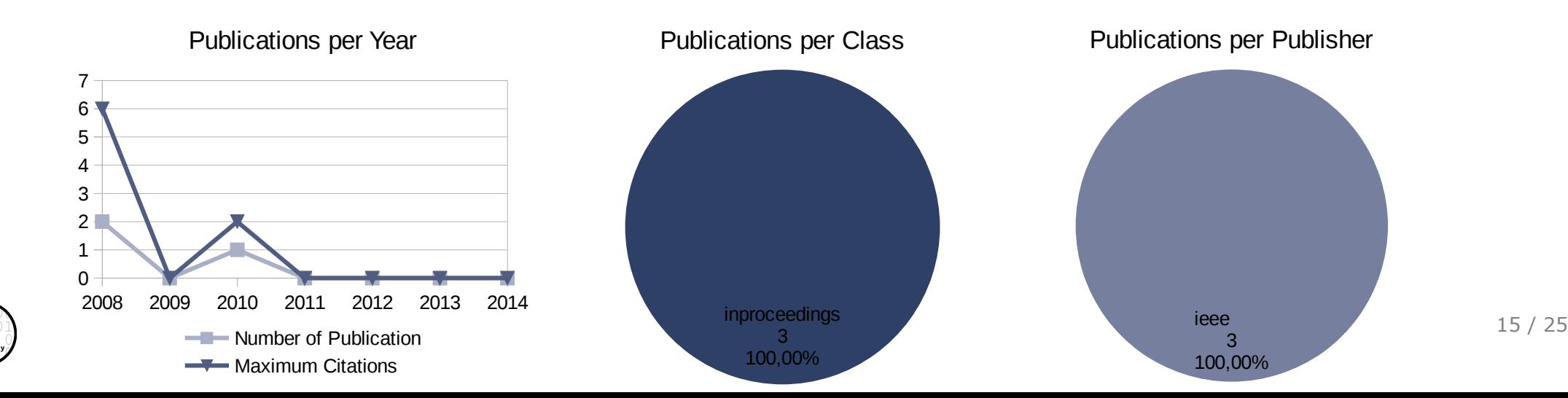

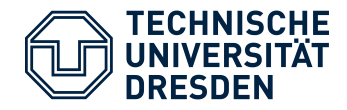

## Conducting a Literature Survey Classifying Research

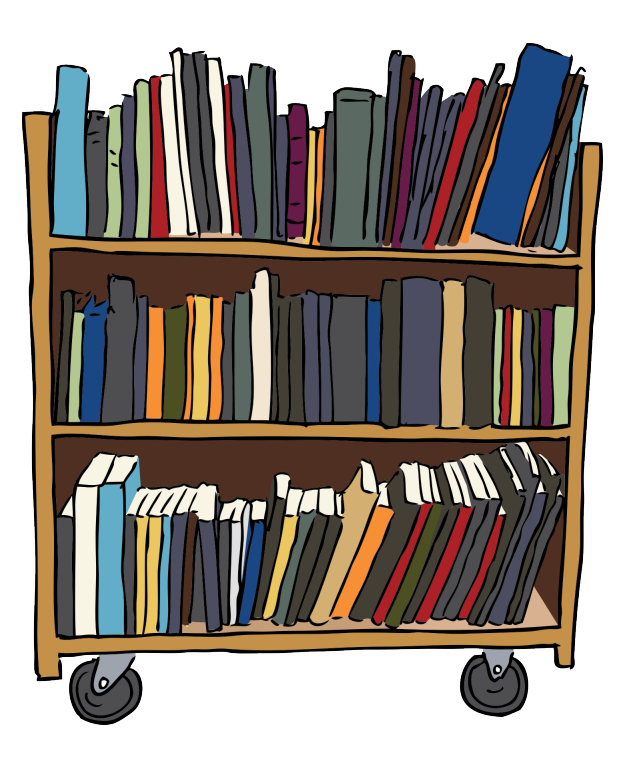

#### **Common Tasks**

- Create a classification scheme
	- Identify classifying criteria
	- Set up list, tree, or map of terms, features, requirements, or classes
- Classify papers and approaches
	- Indicate found criteria in papers
	- Maintain classification for each paper or approach
	- Produce diagrams for comparison *tables*, *bubble charts*, or *kiviat graphs*

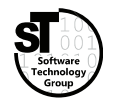

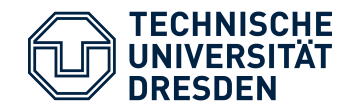

## Conducting a Literature Survey Classification Scheme

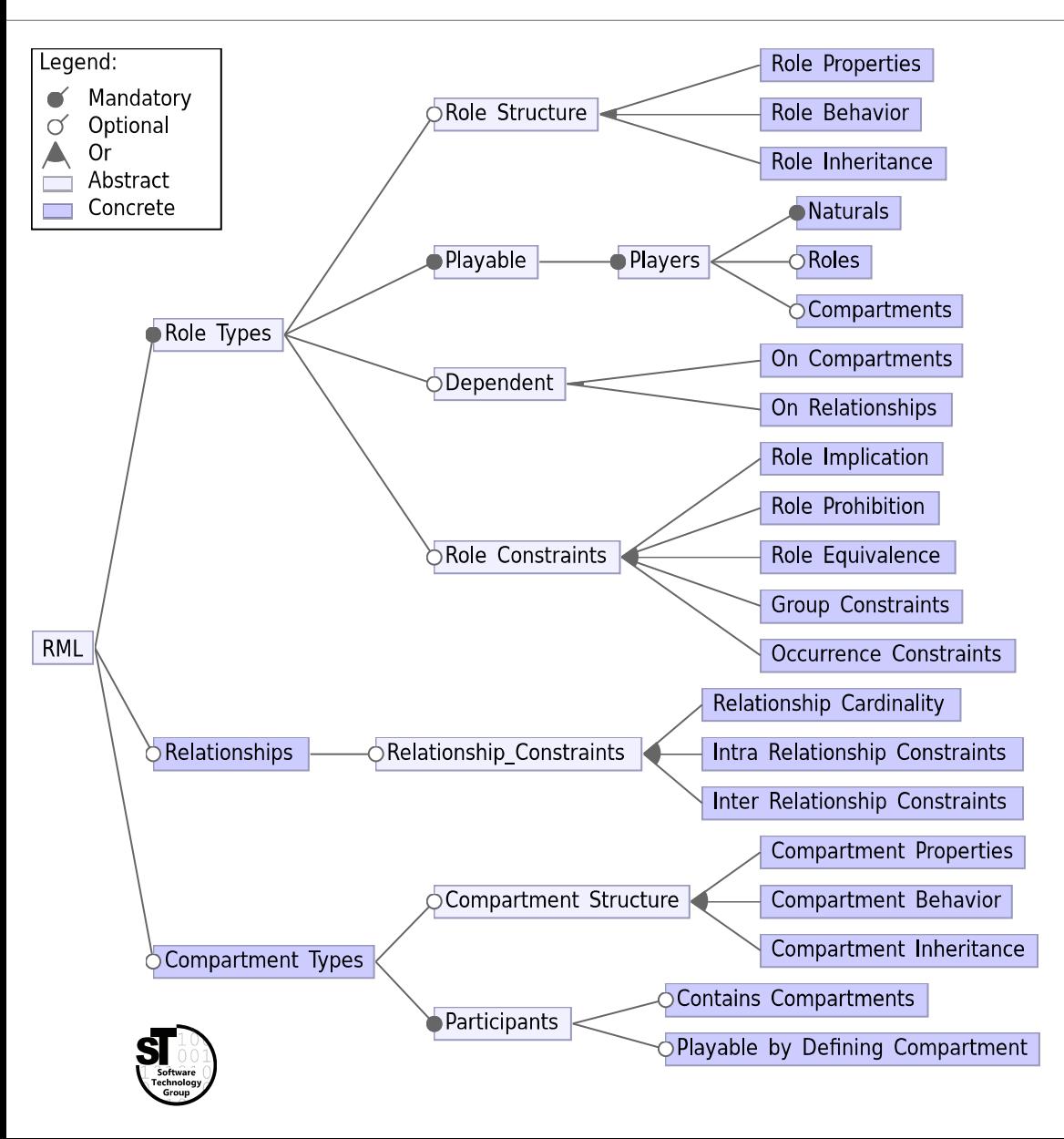

#### **For Papers**

- Taxonomy of terms
- General classification of research papers by Shaw
- Orthogonal dimensions of classes

## **For Approaches**

- List of (non-)functional requirements
- List of qualitative and quantitative properties
- Feature model consisting of features and dependencies

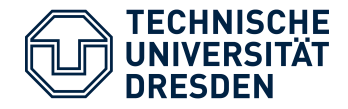

- Existence of general classification schemata, *e.g., Shaw's classification of research [Shaw2002]*
- Utilize existing classifications from related **surveys** or **PhD theses***, e.g., Feature model for language workbenches [Erdweg et al.2015]*
- Creating new classification scheme
	- Start from existing schemata; extend missing dimension
	- Retrieve requirements, goals, or features from publications

#### **Never use made up classification schemata**

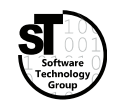

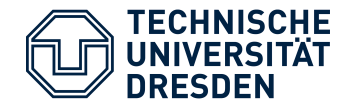

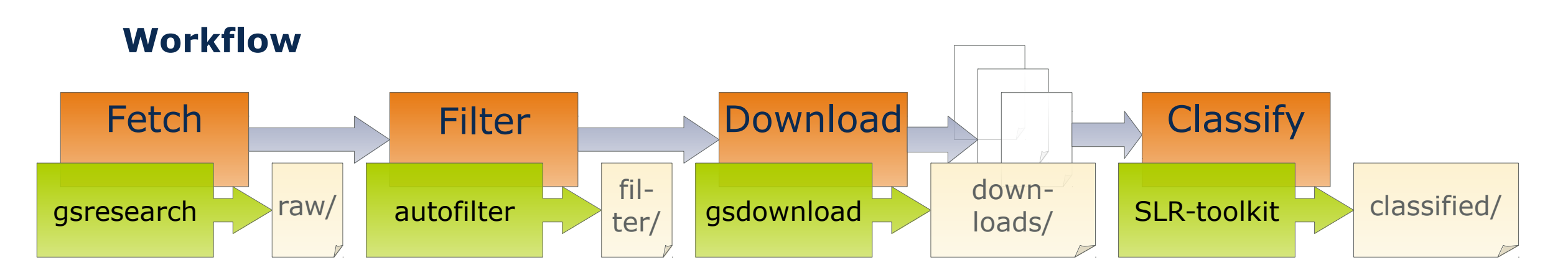

- After selecting relevant papers or approaches
- Investigate each paper annotate mentioned requirements and features
- Use tool support to track annotations for each paper or approach, *e.g.,* **SLR-Toolkit**<sup>1</sup> uses BibTex annotation and supports arbitrary *hierarchical classification schemes*

1) https://github.com/sebastiangoetz/slr-toolkit

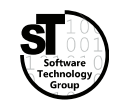

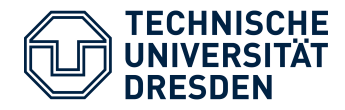

- After selecting relevant papers or approaches
- Investigate each paper annotate mentioned requirements and features
- Use tool support for classifying papers

#### **SLR-Toolkit<sup>1</sup>**

- Supports arbitrary hierarchical classification schemes
- Classification of papers per *BibTex* annotation
- Synchronization with *Mendeley*

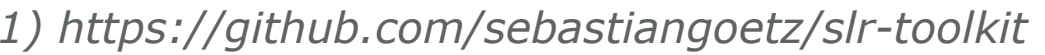

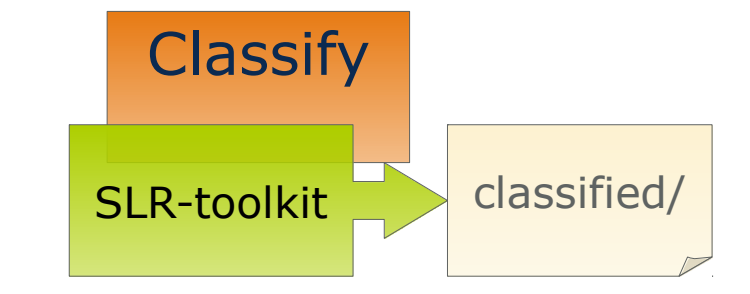

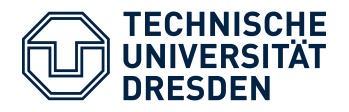

## Conducting a Literature Survey Showing Comparison Results

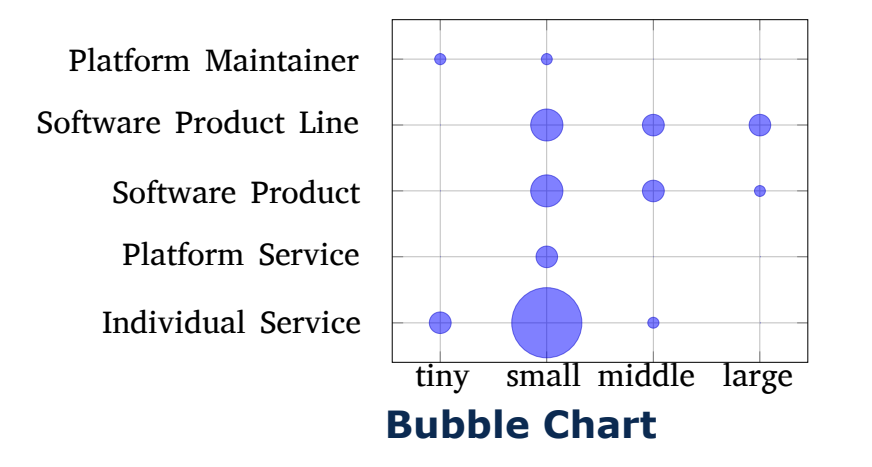

#### **Qualitative Evaluation**

- Comparison tables *Terms, Icons (*○ ◐ ● ◌*), …*
- Diagrams for detailed comparison
	- (2D) *Pie charts, Histograms, …*
	- (3D) *Bubble charts, 3D Plots, …*
	- (nD) *Kiviatgraphs, Parallel Hierarchies, ...*

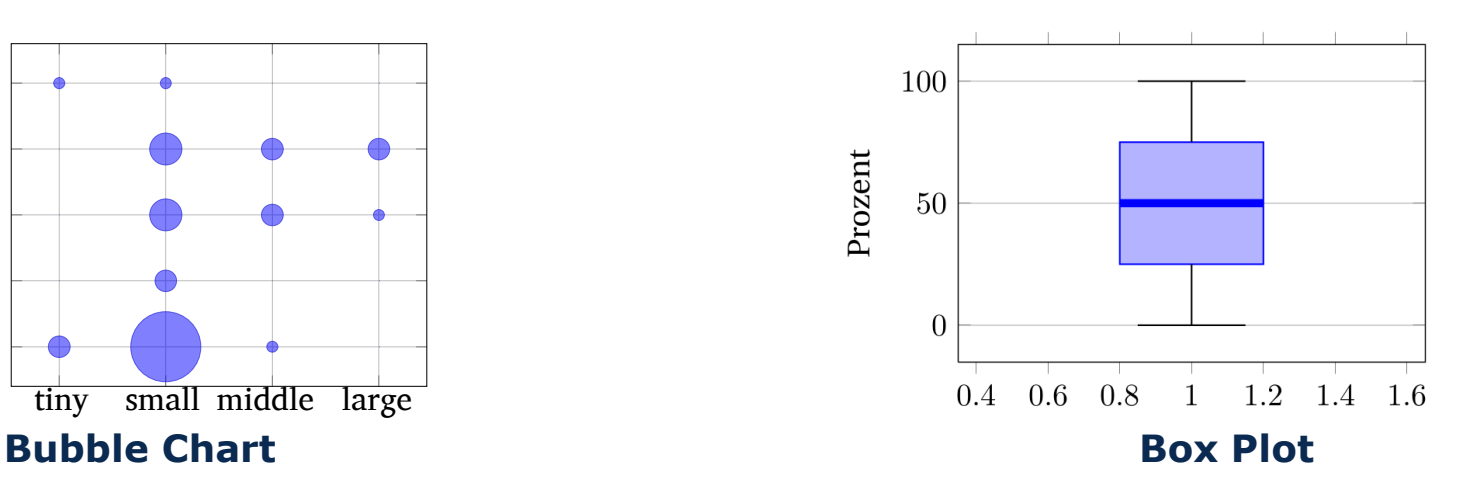

## **Quantitative Evaluation**

- Tables for basic analysis *Standard deviation (+/-), Mean, ...*
- Plots for more complex analyses (2D) *Plots, Box plots, Line chart, ...* (3D) *Heat Maps, 3D Plots, ...* (nD) *Parallel Koordinates, ...*

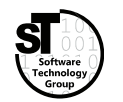

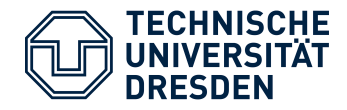

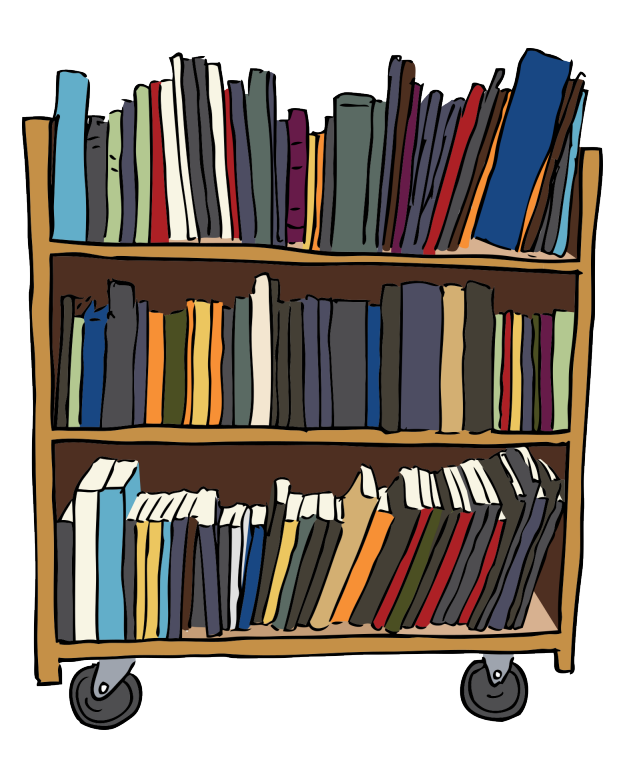

#### **Automated Tasks**

- Automated BibTex lookup for stored papers
- Automated BibTex lookup of specific Publications from web
- Automated filtering of large BibTex files
- Automated download of papers referenced by a BibTex file
- Semi-automatic literature survey

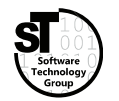

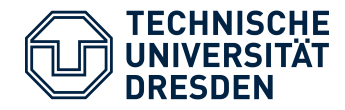

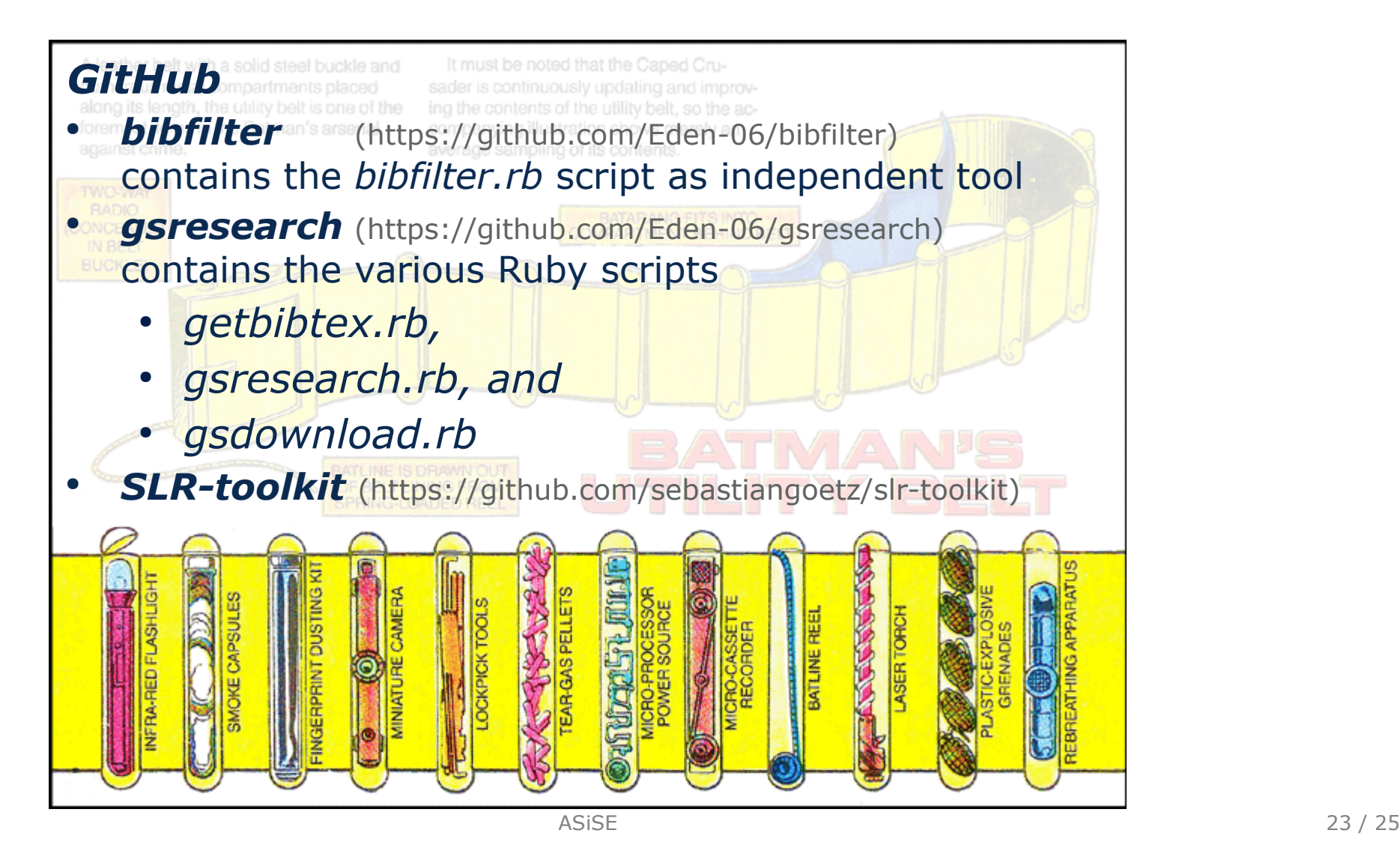

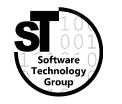

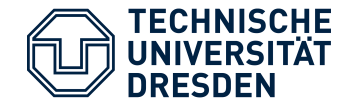

- 1) Create a **Classification Scheme** for your related work.
- 2) Classify at least 5 papers wrt. this **Classification Scheme**.
- 3) Create a **comparison table** and add it to the *Related Work* section.

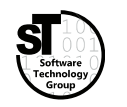

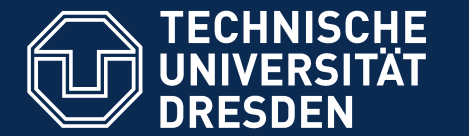

## **ASiSE Collection, Filtering, and Classification**

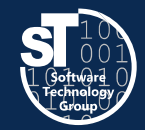

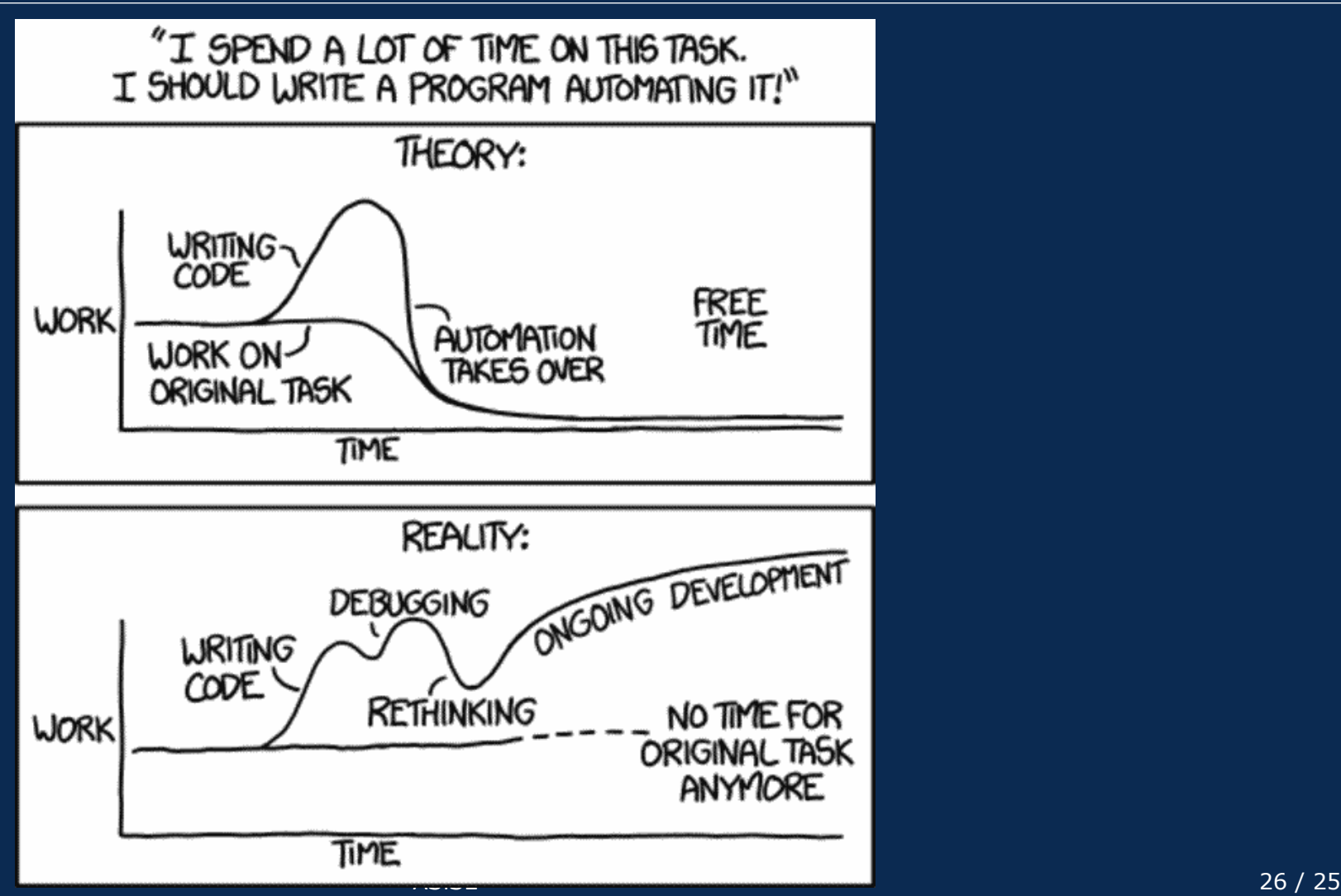

Automation (By Randell Munroe from xkcd.com)